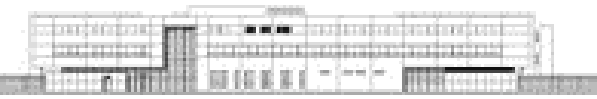

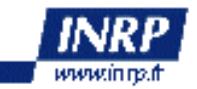

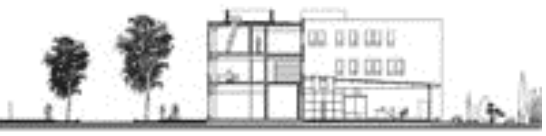

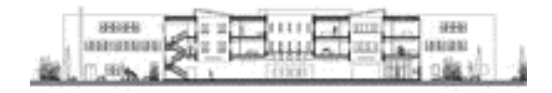

# **Analyse de traces d'élèves utilisant un logiciel de simulation**

Modélisations et simulations dans l'enseignement des sciences

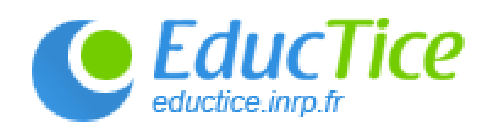

E. SanchezFormation INRP 2008

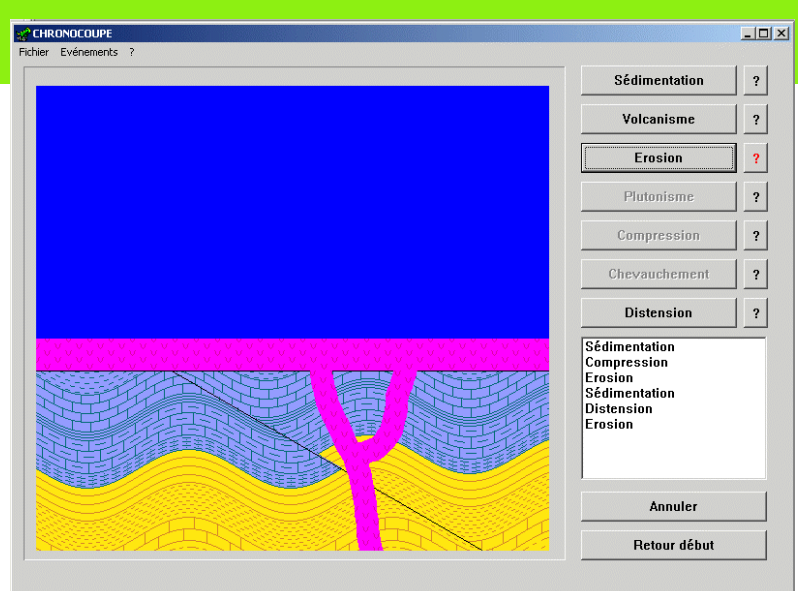

# **Une application…**

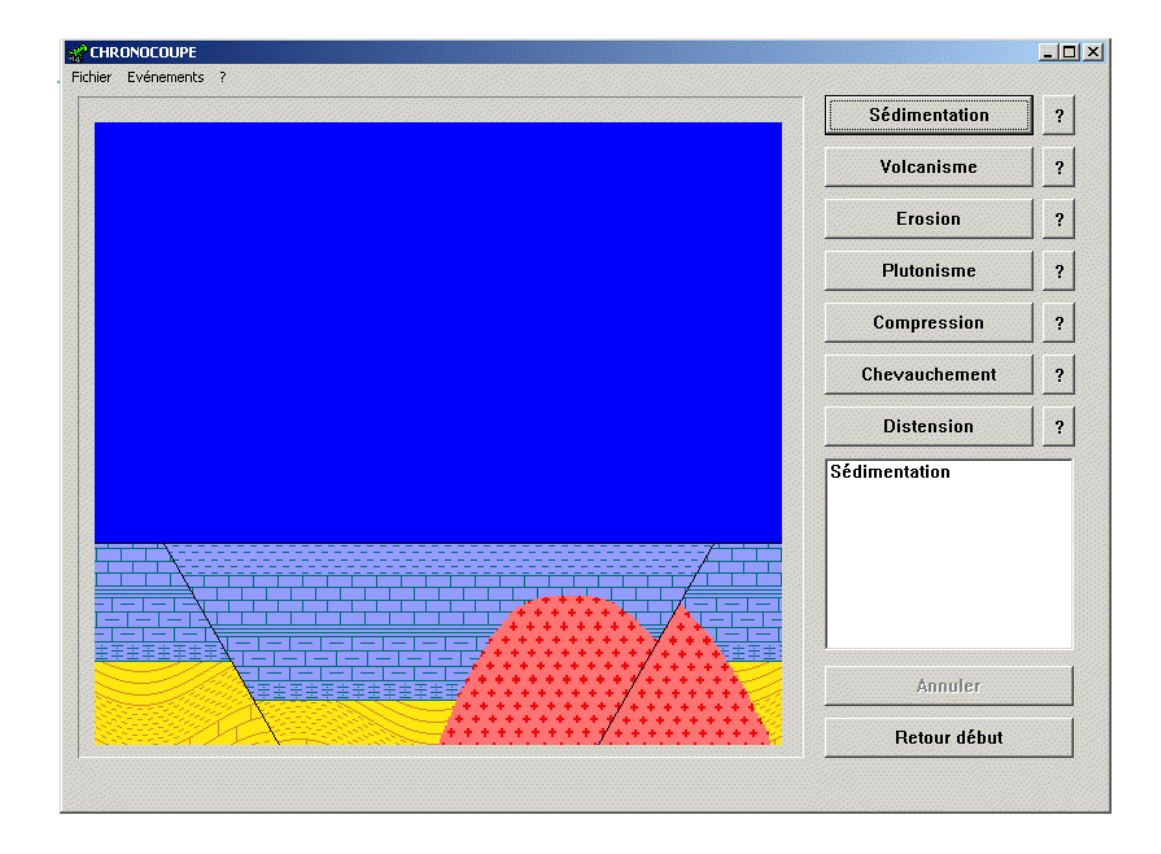

#### **Chronocoupe** Sanchez/Fuxa 2002

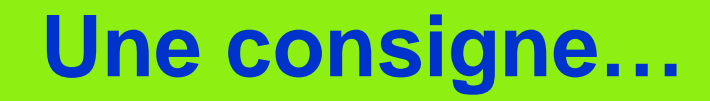

### *Reproduisez les différentes images «modèles » de coupes géologiques*

- Élèves de premières et terminales S
- Pré-requis : les différents événements géologiques

# **Guide de travail**

- Identifier les objectifs d'apprentissage
- Tester le logiciel et repérer les stratégies mises en œuvre
- Identifier les indicateurs (traces informatiques) de telle ou telle stratégie
- Repérer les caractéristiques du logiciel qui favorisent telle ou telle stratégie
- Comparer les stratégies mises en œuvre par les différents élèves, leur évolution au cours du temps
- Repérer les apprentissages des élèves

### **Des objectifs pédagogiques…**

• Être en mesure de mettre en œuvre un raisonnement diachronique :

*« Une structure géologique A a été mise en place postérieurement à une structure géologique B si elle la recoupe ou se superpose à cette dernière »*

# **Enseigner la géologie**

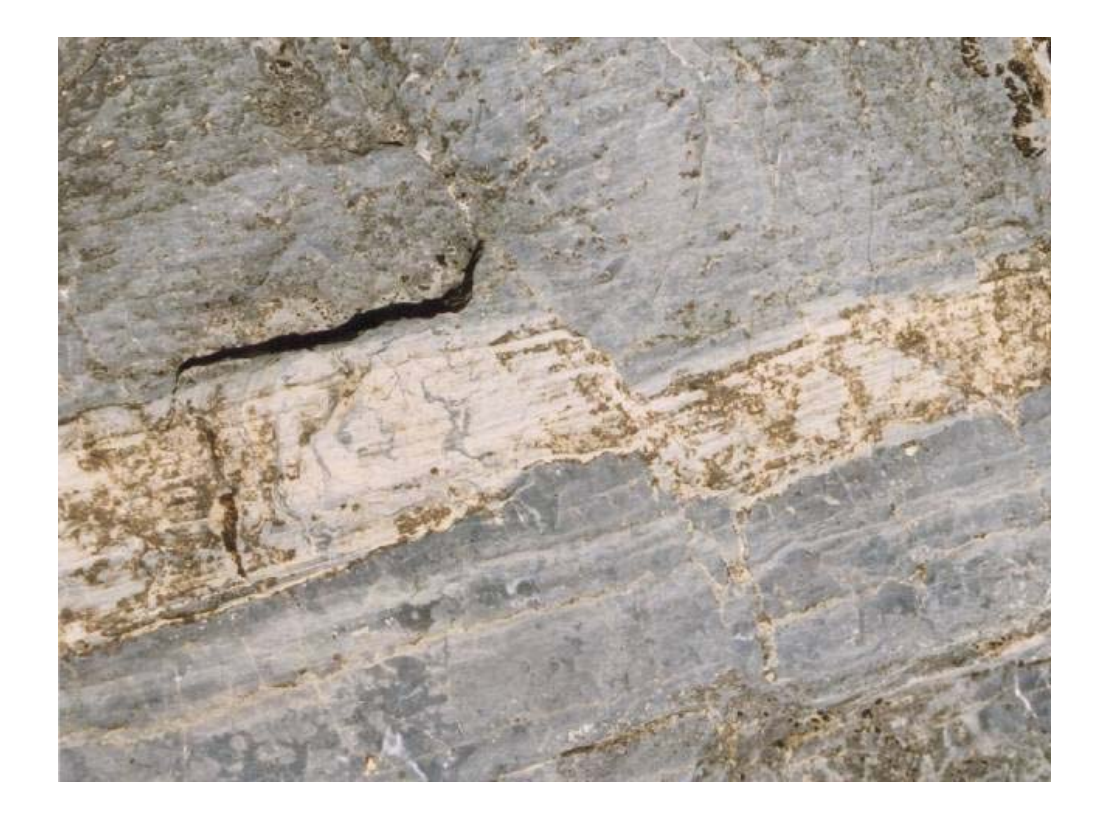

- Deux structures géologiques
	- Faille
	- –Strates
- •Deux événements géologiques
	- Distension
	- –Sédimentation

**Une histoire :** 1 sédimentation –2 distension

# Une histoire géologique...

#### 1. sédimentation

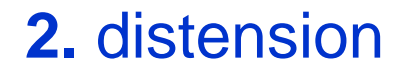

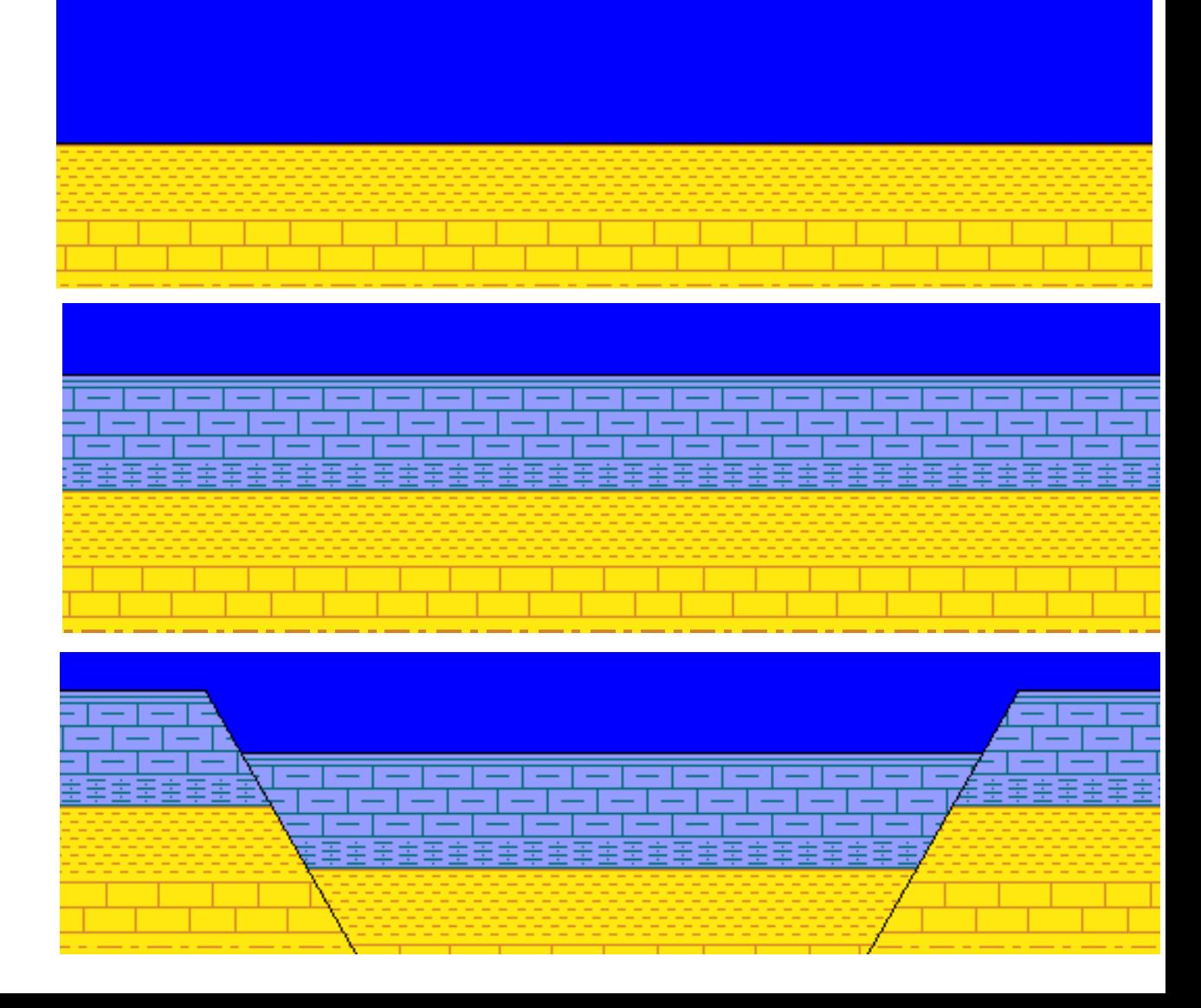

### L'élève Cha

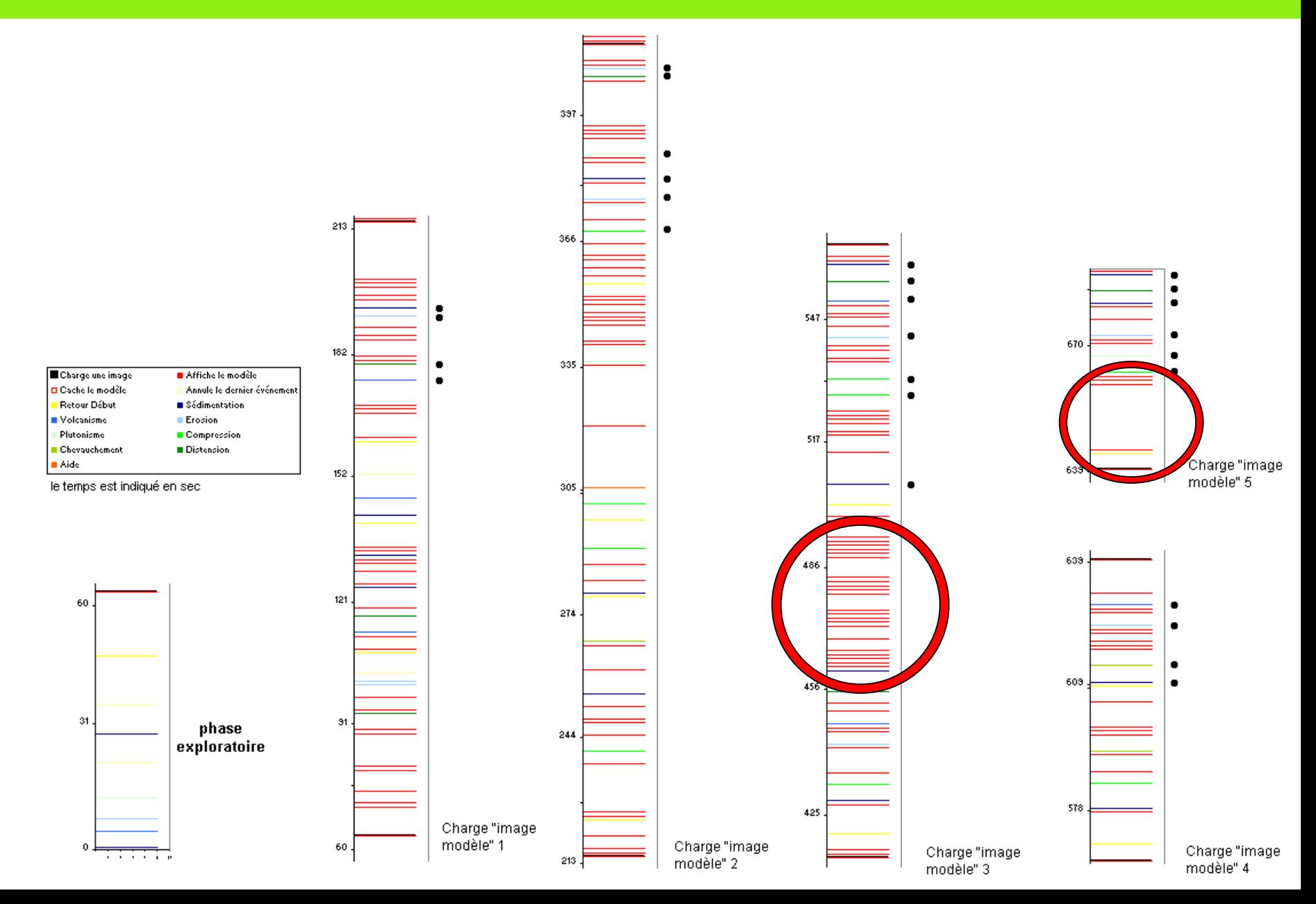

# L'élève Cap

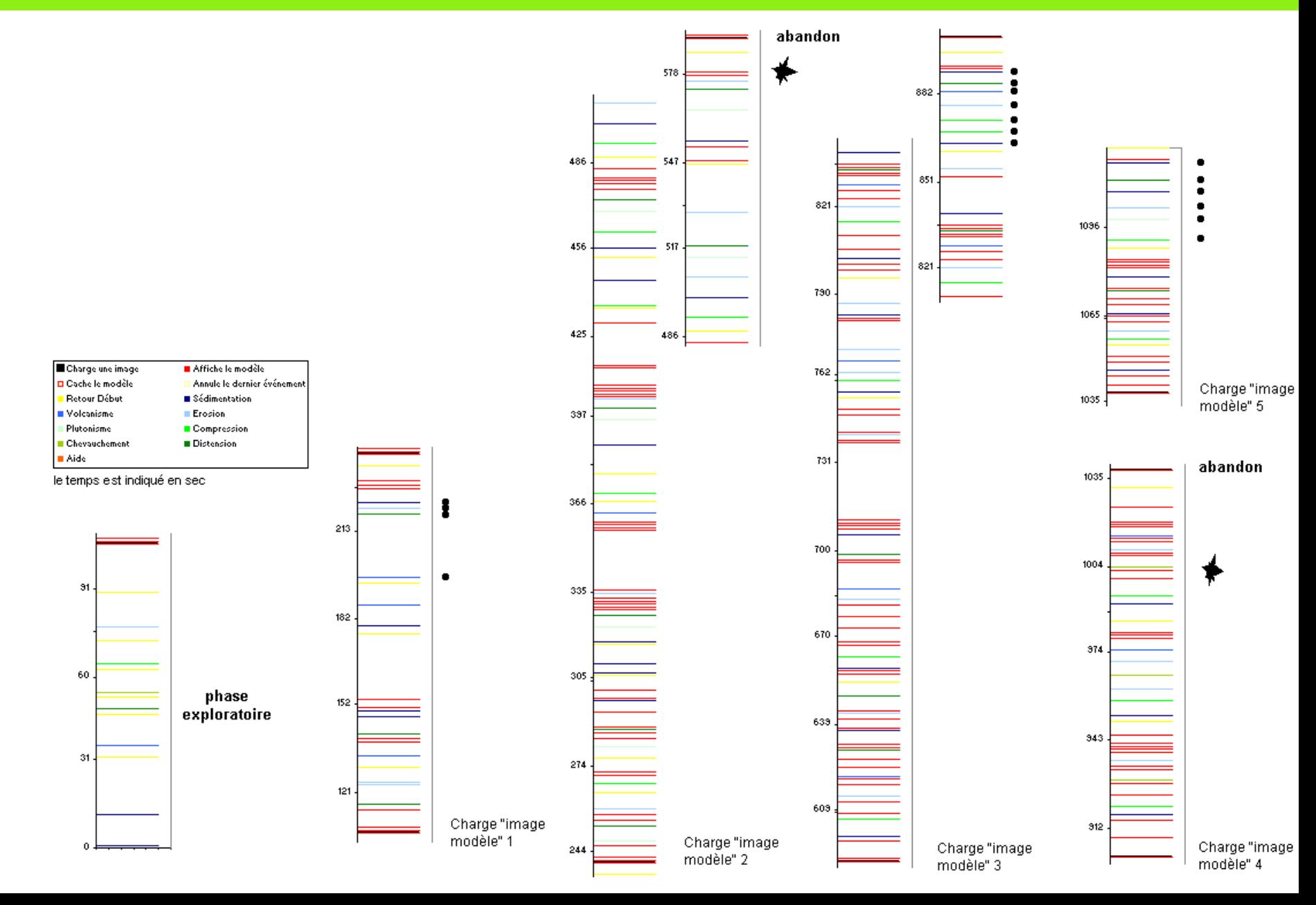

### **Temps d'accès au modèle**

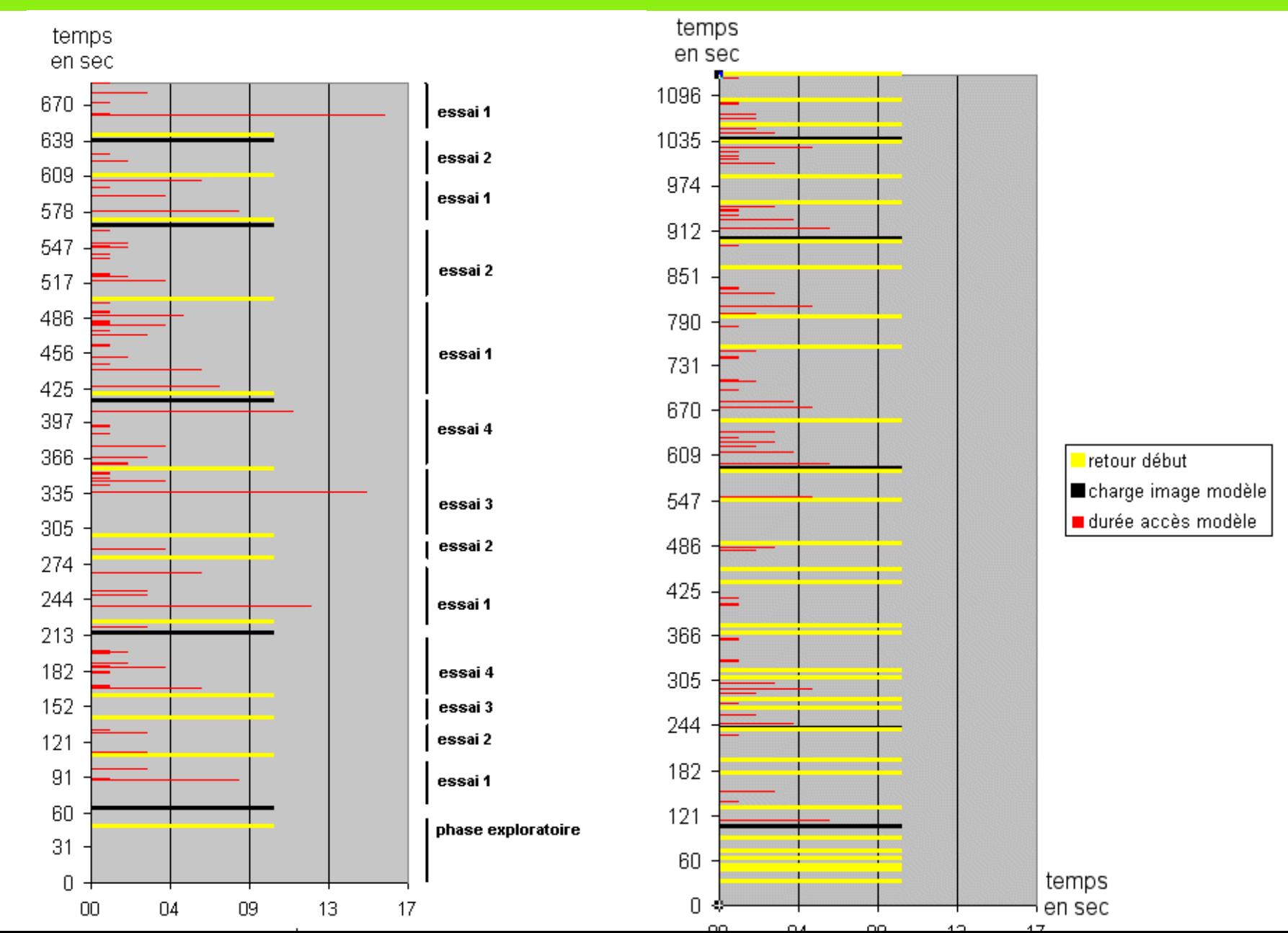

# **Phase exploratoire**

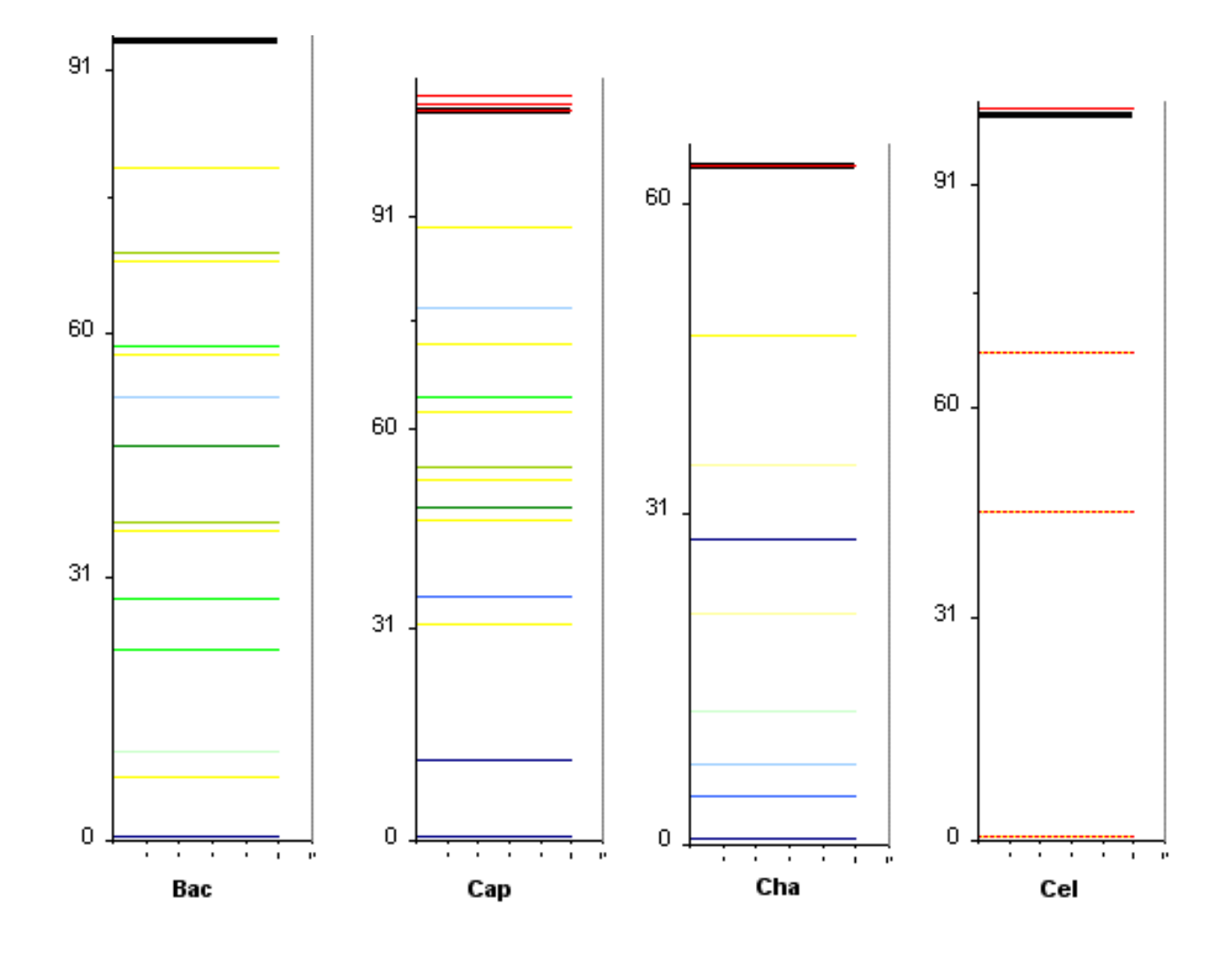

# **Stratégies de résolution (1)**

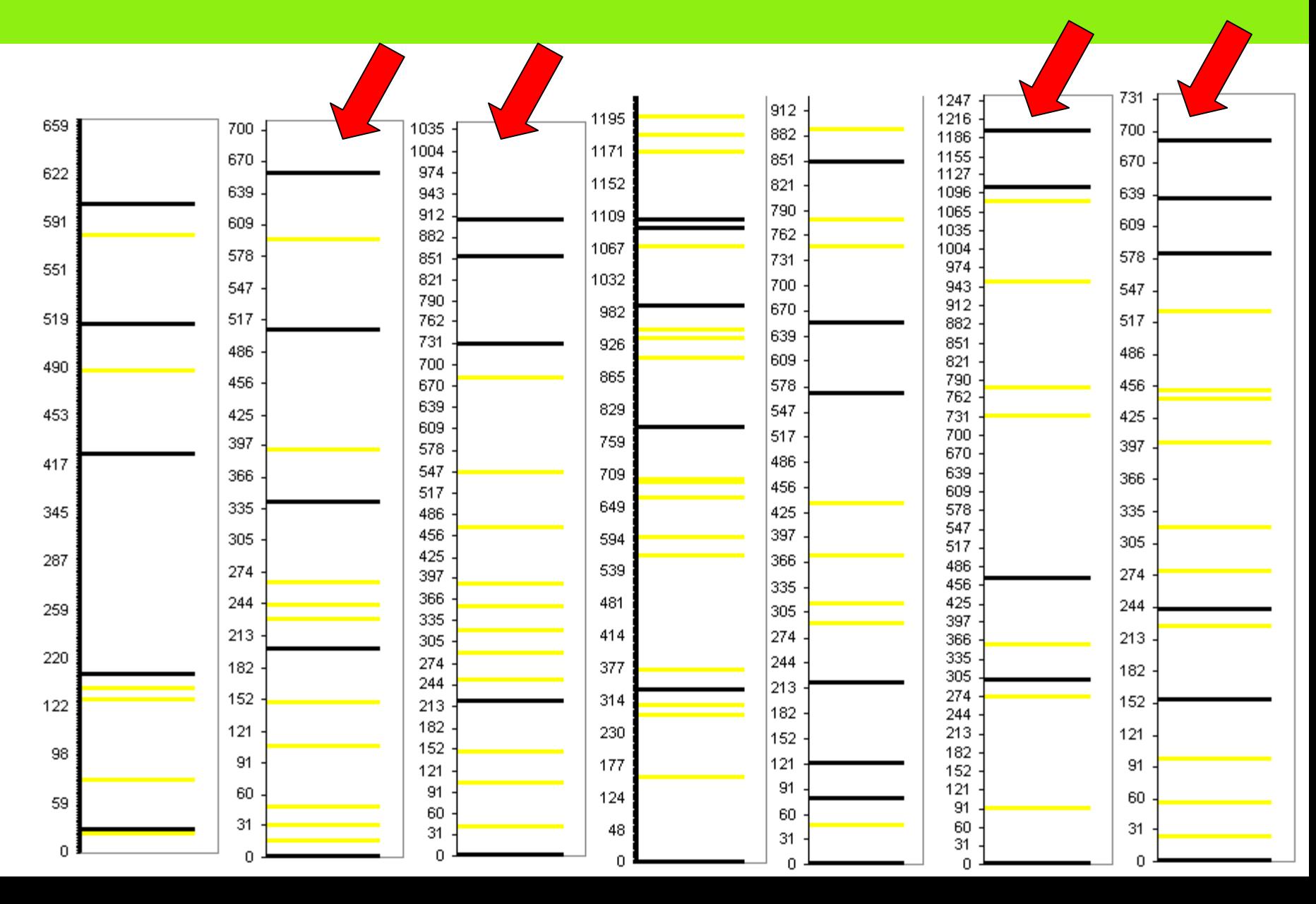

# **Stratégies de résolution (2)**

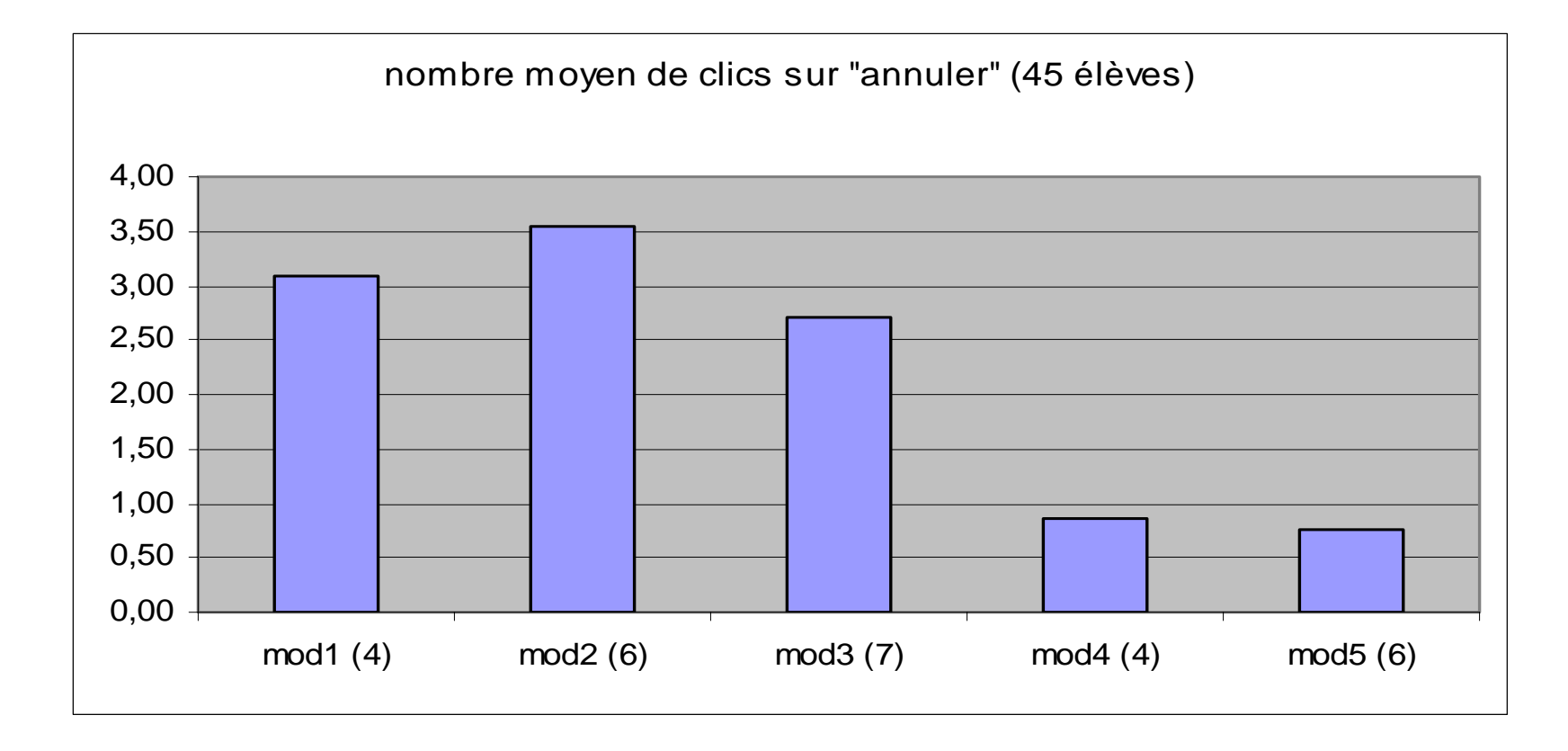

# **Stratégies de résolution (3)**

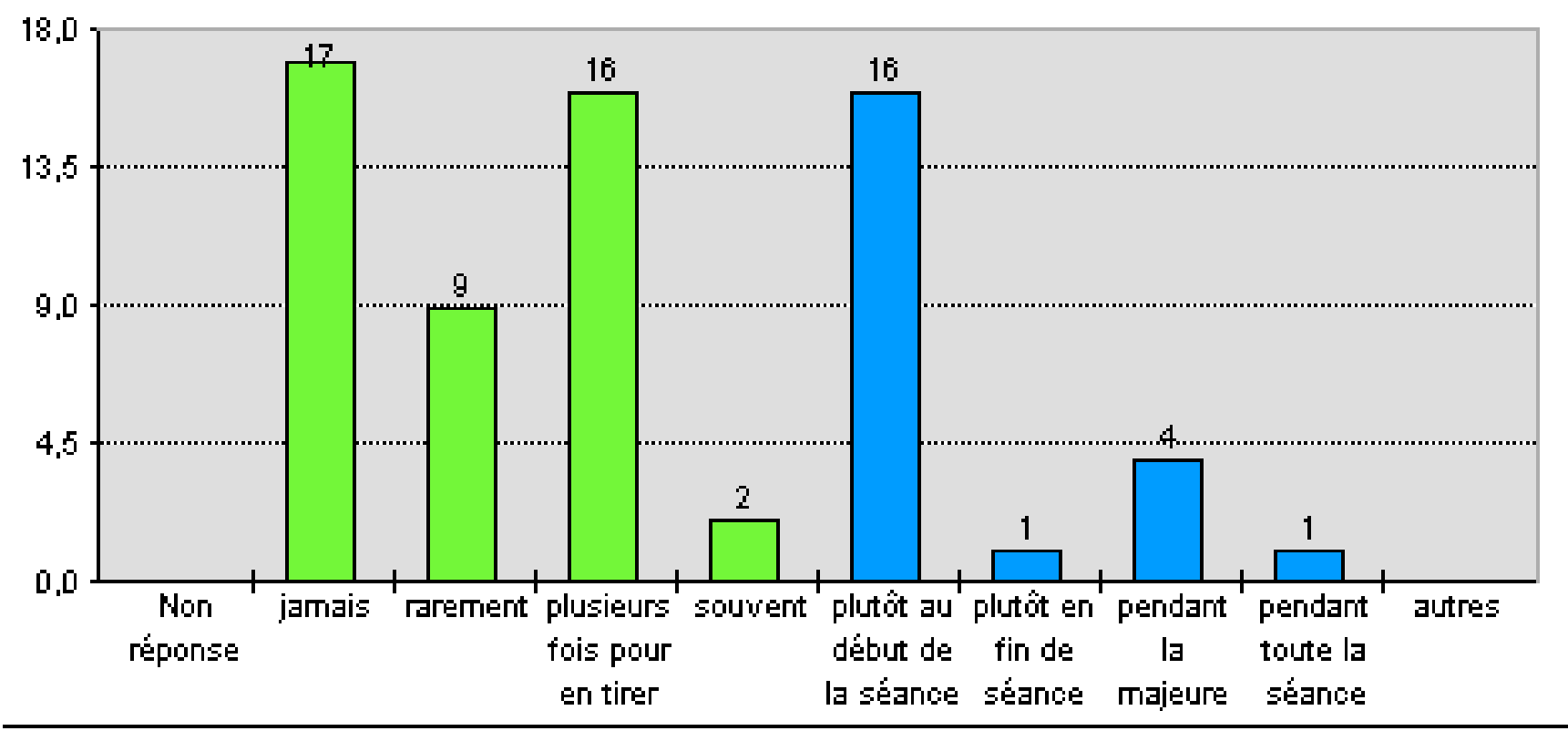

Interrogés: 39 / Répondants: 39 / Réponses: 66

### **Mise en place d'une stratégie pertinente…**

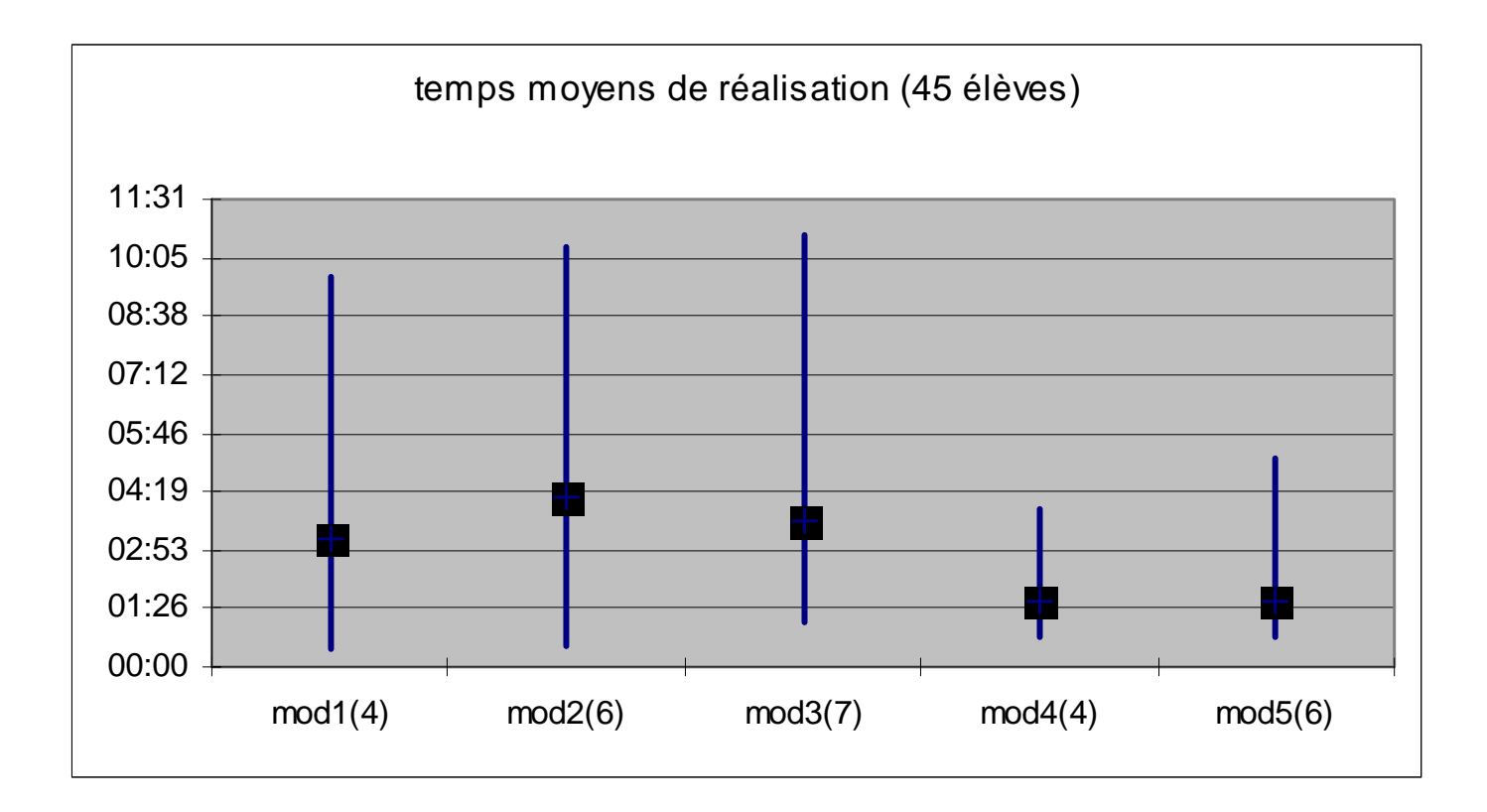